# Lab 1 Complex Numbers

Lab Objective: Visualize complex functions to estimate their zeros and poles.

# Polar Representation of Complex Numbers

Any complex number  $z = x + iy$  can be written in *polar coordinates* as  $re^{i\theta}$  where

- $r = \sqrt{x^2 + y^2}$  is the magnitude of z, and
- $\theta = \arctan(y/x)$  is the angle between z and 0, as in Figure [1.1.](#page-1-0)

Conversely, Euler's formula implies  $re^{i\theta} = r \cos(\theta) + ir \sin(\theta)$ . Then if we set  $re^{i\theta} =$  $x + iy$  and equate real and imaginary parts, we find  $x = r \cos(\theta)$  and  $y = r \sin(\theta)$ .

It is easy to convert between coordinate systems in NumPy, which uses the symbol 1j for the complex number  $i = \sqrt{-1}$ .

```
>>> import numpy as np
>>> from matplotlib import pyplot as plt
>>> z = 2 - 2*1j
```
Use np.angle() and np.absolute() to compute  $\theta$  and r, respectively. These functions also operate elementwise on NumPy arrays.

```
>>> theta = np.angle(z)
>>> r = np.add()# The function np.absolute() returns a value between -pi and pi.
>>> print r, theta
(2.8284271247461903, -0.78539816339744828)
# Check that z=re^(i*theta)
>>> np.allclose(z, r*np.exp(1j*theta))
True
```
<span id="page-1-0"></span>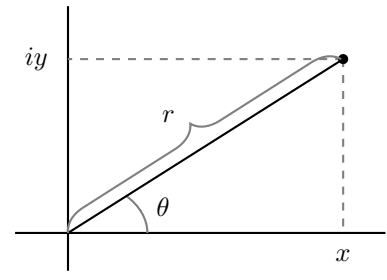

Figure 1.1: The complex number represented by the black dot equals both  $x + iy$ and  $re^{i\theta}$ , when  $\theta$  is written in radians.

## Visualizing complex functions

Suppose we wish to graph a function  $f(z): \mathbb{C} \to \mathbb{C}$ . The difficulty is that  $\mathbb C$  has 2 real dimensions, so the graph of  $f$  should use 4 real dimensions. Since we already have ways to visualize 3 dimensions, we should choose one dimension to ignore. We will ignore the magnitude  $r = |f(z)|$  of the output.

To visualize f, we will assign a color to each point  $z \in \mathbb{C}$ . The color will correspond to the angle  $\theta$  of the output  $f(z)$ . As an example, we have plotted the identity function  $f(z) = z$  in Figure [1.2.](#page-2-0) As  $\theta$  goes from 0 to  $2\pi$ , the colors cycle smoothly counterclockwise from red to green to purple and back to red.

This kind of plot uses rectangular coordinates in the domain and polar coordinates (or rather, just the  $\theta$ -coordinate) in the codomain. Note that this kind of plot tells you nothing about  $|f(z)|$ .

You can create the plot in Figure [1.2](#page-2-0) as follows. Begin by creating a grid of complex numbers. We create the real and imaginary parts separately, and then use np.meshgrid() to turn them into a single array of complex numbers.

```
\Rightarrow x = np.linspace(-1, 1, 401)
>>> y = npu1inspace(-1, 1, 401)
>>> X, Y = np.messagemid(x, y)>>> Z = X + 1j*Y
```
Now we compute the angles of the points in z and plot these using plt.pcolormesh () with the colormap 'hsv'. This colormap is red at both ends, so that 0 and  $2\pi$ will map to the same color.

```
>>> plt.pcolormesh(X, Y, np.angle(Z), cmap='hsv')
>>> plt.show()
```
**Problem 1.** Write the following function to plot any function from  $\mathbb C$  to  $\mathbb C$ .

```
def plot_complex(f, xbounds, ybounds, res=401):
    '''Plot the complex function f.
   INPUTS:
   f - A function handle. Should represent a function
```
<span id="page-2-0"></span>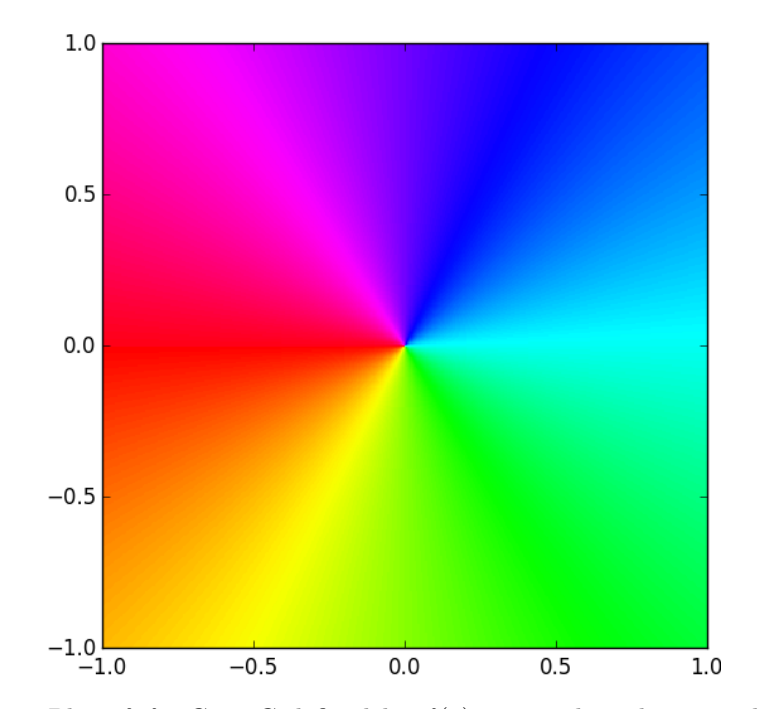

Figure 1.2: Plot of  $f : \mathbb{C} \to \mathbb{C}$  defined by  $f(z) = z$ . The color at each point z represents the argument of  $f(z)$ .

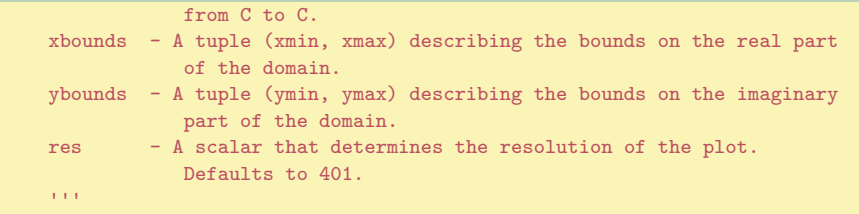

When you call plt.pcolormesh() in this function, you should specify the keyword arguments vmin and vmax. These define which numbers should map to each end of the color scale. If you do not specify them, matplotlib will scale the colormap to fit your data exactly.

Check your function on the identity (graphed in Figure [1.2\)](#page-2-0) and on the Check your function on the identity (graphed in Figure [1.3.](#page-3-0)<br>function  $f(z) = \sqrt{z^2 + 1}$ , which is graphed in Figure 1.3.

<span id="page-3-0"></span>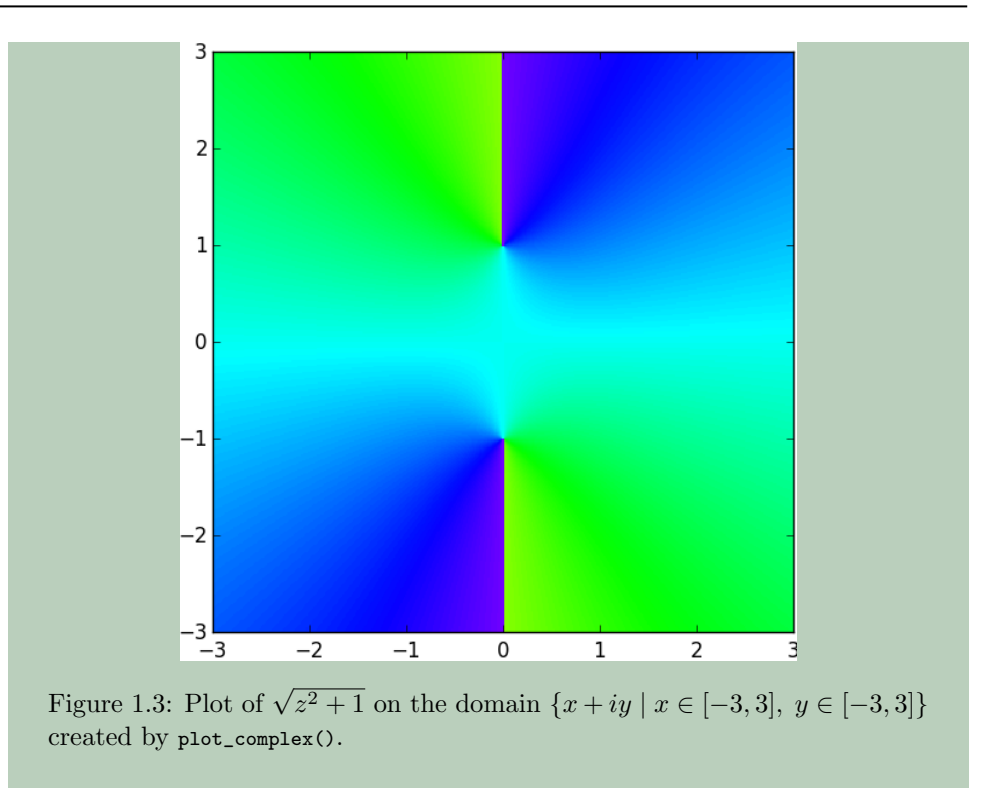

# Analyzing Complex Plots

### Zeros

The plots created by your function plot\_complex() are surprisingly informative.

#### <span id="page-3-1"></span>Problem 2.

- 1. Use plot\_complex() to plot the functions  $z^2$ ,  $z^3$ , and  $z^4$ . What do you notice?
- 2. Plot  $z^3 iz^4 3z^6$  on the domain  $\{x + iy \mid x \in [-1,1], y \in [-1,1]\}$ (this plot is Figure [1.4\)](#page-4-0). Compare it to your plot of  $z^3$ , especially near the origin. Based on these plots, what can you learn about the zeros of a function from its graph?

In Problem [2](#page-3-1) you should have noticed when you plot  $z<sup>n</sup>$ , the color circle around 0 repeats *n* times. This is explained by looking at  $z^n$  in polar coordinates:

$$
z^n = (re^{i\theta})^n = r^n e^{i(n\theta)}
$$

.

Multiplying  $\theta$  by a number greater than 1 compresses the graph along the " $\theta$ -axis" by a factor of n. Compare this to replacing  $f(x)$  with  $f(nx)$  when f is a function from  $\mathbb R$  to  $\mathbb R$ .

<span id="page-4-0"></span>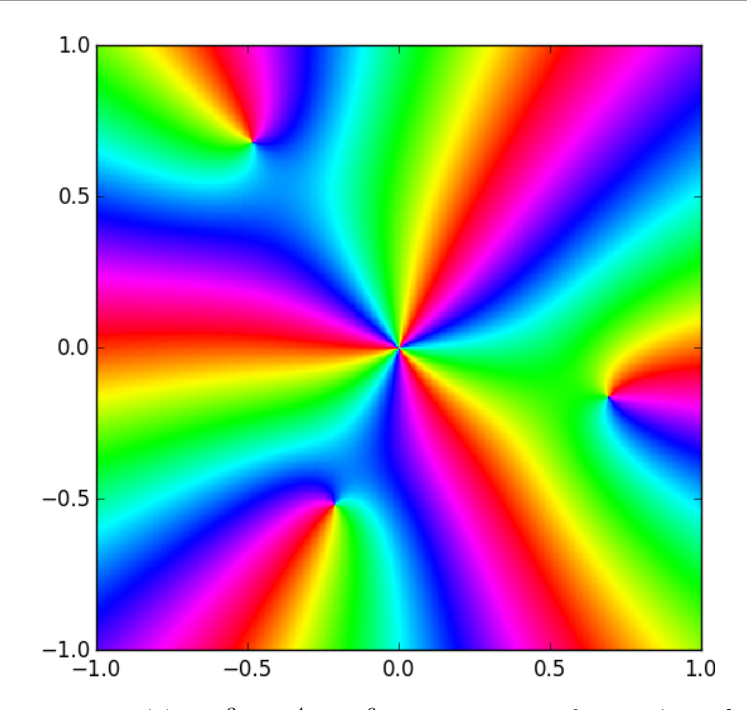

Figure 1.4: Plot of  $f(z) = z^3 - iz^4 - 3z^6$  on the domain  $\{x + iy \mid x \in [-1,1], y \in$  $[-1, 1]$ . From this plot we see that  $f(z)$  has a zero of order 3 at the origin, and 3 zeros of order 1 scattered around it. This accounts for the 6 roots of  $f(z)$  that are guaranteed to exist by the Fundamental Theorem of Algebra.

From Problem [2](#page-3-1) you should also have noticed that the plot of  $z^3 - iz^4 - 3z^6$  looks a lot like the plot of  $z^3$  near the origin. This is because when z is very small,  $z^4$ and  $z^6$  are much smaller than  $z^3$ , and so the behavior of  $z^3$  dominates the function.

In general,  $f(z)$  has a zero of order n at  $z_0$  if the Taylor series of  $f(z)$  centered at  $z_0$  can be written as

$$
f(z) = \sum_{k=n}^{\infty} a_k (z - z_0)^k \quad \text{with } a_n \neq 0.
$$

In other words,  $f(z) = a_n(z-z_0)^n + a_{n+1}(z-z_0)^{n+1} + \dots$  In a small neighborhood of  $z_0$ , the quantity  $|z - z_0|^{n+k}$  is much smaller than  $|z - z_0|^n$ , and so the function behaves like  $a_n(z-z_0)^n$ . This explains why you can estimate the order of a zero by counting the number of times the colors circle a point (see Figure [1.4\)](#page-4-0).

## Poles

The plots created by plot\_complex() can also tell us about the poles of a function.

#### <span id="page-4-1"></span>Problem 3.

1. Use plot\_complex() to plot the function  $f(z) = 1/z$ . Compare this to

the plot of  $f(z) = z$  in Figure [1.2.](#page-2-0) What is the difference?

2. Plot  $z^{-2}$ ,  $z^{-3}$ , and  $z^{2} + iz^{-1} + z^{-3}$  on the domain  $\{x + iy \mid x \in$  $[-1, 1], y \in [-1, 1]$ . Compare the plots of the last two functions near the origin. Based on these plots, what can you learn about the poles of a function from its graph?

In Problem [3](#page-4-1) you should have noticed that in the graph of  $1/z$ , the colors cycle around 0 in the opposite direction from the graph of the identity map. Again this can be explained by looking at the polar representation:

$$
z^{-n} = (re^{i\theta})^{-n} = r^{-n}e^{i(-n\theta)}.
$$

The minus-sign on the  $\theta$  reverses the direction of the colors, and the n makes them repeat *n* times.

In general, a function has a pole of order n at  $z_0$  if its Laurent series on a punctured neighborhood of  $z_0$  is

$$
f(z) = \sum_{k=-n}^{\infty} a_k (z - z_0)^k
$$
 with  $a_{-n} \neq 0$ .

In other words,  $f(z) = a_{-n}(z-z_0)^{-n} + a_{-n+1}(z-z_0)^{-n+1} + \dots$  Since  $|z-z_0|^{-n+k}$ is much smaller than  $|z - z_0|^{-n}$  when  $|z - z_0|$  is small, near  $z_0$  the function behaves like  $a_{-n}(z-z_0)^{-n}$ . This explains why you can estimate the order of a pole by counting the number of times the colors circle a point in the "backwards direction."

Finally, a function has an *essential pole* at  $z_0$  if its Laurent series in a punctured neighborhood of  $z_0$  requires infinitely many terms with negative exponents. For example,

$$
e^{1/z} = \sum_{k=0}^{\infty} \frac{1}{n!z^n} = 1 + \frac{1}{z} + \frac{1}{2}\frac{1}{z^2} + \frac{1}{6}\frac{1}{z^3} + \dots
$$

The plot of  $f(z) = e^{1/z}$  is in Figure [1.5.](#page-6-0) Here, you can see that the colors circle around an essential singularity infinitely many times.

#### Using Plots to Estimate Poles and Zeros

To summarize, you can use the plot of a complex function to estimate its poles and zeros with the following rules.

- Colors circle around zeros in the "forwards direction".
- Colors circle around poles in the "backwards direction".
- The number of times the colors repeat equals the order of the zero or pole.

<span id="page-6-0"></span>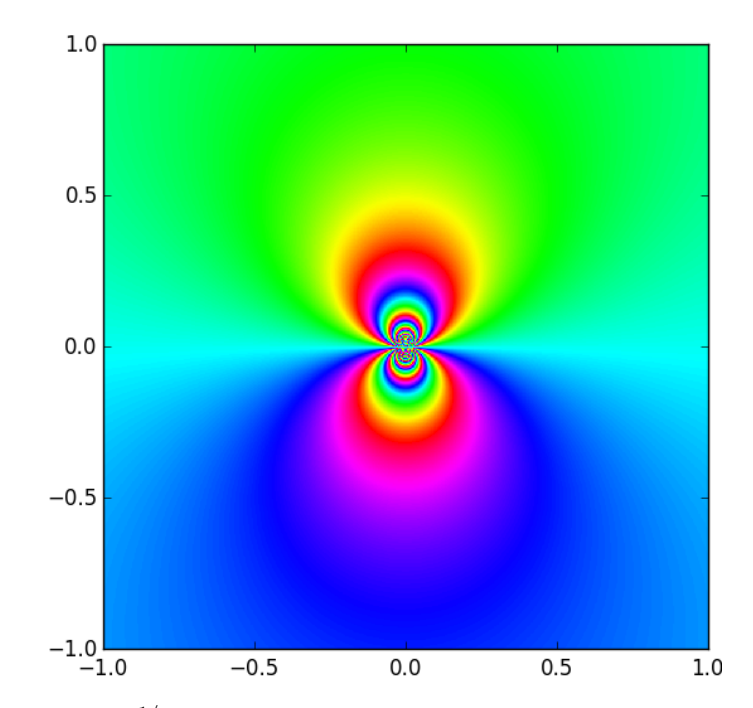

Figure 1.5: Plot of  $e^{1/z}$  on the domain  $\{x+iy \mid x \in [-1,1], y \in [-1,1]\}$ . The colors circle clockwise around the origin because it is a singularity, not a zero. Because the singularity is essential, the colors repeat infinitely many times.

Problem 4. Plot these functions on the domains given and estimate the number and order of their poles and zeros.

•  $f(z) = e^z$  on  $\{x + iy \mid x \in [-8, 8], y \in [-8, 8]\}$ 

• 
$$
f(z) = \tan(z)
$$
 on  $\{x + iy \mid x \in [-8, 8], y \in [-8, 8]\}$ 

• 
$$
f(z) = \frac{16z^4 + 32z^3 + 32z^2 + 16z + 4}{16z^4 - 16z^3 + 5z^2}
$$
 on  $\{x + iy \mid x \in [-1, 1], y \in [-1, 1]\}$ 

One useful application of complex plots is to estimate the zeros of polynomials and their multiplicity.

Problem 5. Use complex plots to determine the multiplicity of the zeros of each of the following polynomials. Use the Fundamental Theorem of Algebra to ensure that you have found them all.

- 1.  $-2z^7 + 2z^6 4z^5 + 2z^4 2z^3 4z^2 + 4z 4$
- 2.  $z^7 + 6z^6 131z^5 419z^4 + 4906z^3 131z^2 420z + 4900$

Plotting functions is not a substitute for rigorous mathematics. Often, plots can be deceptive.

#### Problem 6.

- 1. This example shows that sometimes you have to "zoom in" to see all the information about a pole.
	- (a) Plot the function  $f(z) = \sin(\frac{1}{100z})$  on the domain  $\{x + iy \mid x \in$  $[-1, 1], y \in [-1, 1]$ . What might you conclude about this function?
	- (b) Now plot  $f(z)$  on  $\{x + iy \mid x \in [-.01, .01], y \in [-.01, .01]\}.$  Now what do you conclude about the function?
- 2. This example shows that from far away, two distinct zeros (or poles) can appear to be a single zero (or pole) of higher order.
	- (a) Plot the function  $f(z) = z + 1000z^2$  on the domain  $\{x + iy \mid x \in \mathbb{R}\}$  $[-1, 1], y \in [-1, 1]$ . What does this plot imply about the zeros of this function?
	- (b) Find the zeros of  $f(z)$  using algebra.
	- (c) Plot  $f(z)$  on a domain that allows you to see the true nature of its zeros.

#### Multi-Valued Functions

Every complex number has two complex square roots, since if  $w^2 = z$ , then also  $(-w)^2 = z$ . If z is not zero, these roots are distinct.

Over the nonnegative real numbers, it is possible to define a continuous square root function. However, it is not possible to define a continuous square root function over any open set of the complex numbers that contains 0. This is intuitive after over any open set or the complex is<br>graphing  $\sqrt{z}$  on the complex plane.

**Problem 7.** 1. Use plot\_complex to graph  $f(z) = \sqrt{z}$ . Use np.sqrt() to take the square root. What do you see?

2. Now plot  $f(z) = -\sqrt{z}$  to see the "other square root" of z. What do you see?

Just as raising z to a positive integer "compresses the  $\theta$ -axis", making the color wheel repeat itself n times around 0, raising z to a negative power stretches the  $\theta$ -axis, so that only one  $n^{th}$  of the color wheel appears around 0. The colors at the ends of this  $n^{th}$ -slice are not the same, but they appear next to each other in the plot of  $z^{-n}$ . This discontinuity will appear in every neighborhood of the origin.

If your domain does not contain the origin, it is possible to define a continuous root function by picking one of the roots.

# Appendix

It is possible to visualize the argument and the modulus of the output of a complex function  $f(z)$ . One way to do so is to assign the modulus to a *lightness* of color. For example, suppose we have a complex number with argument 0, so it will map to red in the color plots described above. If its modulus is very small, then we can map it to a blackish red, and if its modulus is large, we can map it to a whitish red. With this extra rule, our complex plots will still be very much the same, except that zeros will look like black dots and poles will look like white dots (see Figure [1.6](#page-9-0) for an example).

The code below implements the map we just described. Be warned that this implementation does not scale well. For example, if you try to plot a complex function whose outputs are all very small in modulus, the entire plot will appear black.

```
import numpy as np
import matplotlib.pyplot as plt
from colorsys import hls_to_rgb
def colorize(z):
    '''Map a complex number to a color (or hue) and lightness.
   INPUT:
   z - an array of complex numbers in rectangular coordinates
   OUTPUT:
   If z is an n x m array, return an n x m x 3 array whose third axis encodes
   (hue, lightness, saturation) tuples for each entry in z. This new array can
   be plotted by plt.imshow().
    '''zy=np.flipud(z)
   r = np.abs(zy)arg = np.append(zy)# Define hue (h), lightness (l), and saturation (s)
    # Saturation is constant in our visualizations
   h = (arg + np.pi) / (2 * np.pi) + 0.51 = 1.0 - 1.0/(1.0 + r**0.3)s = 0.8# Convert the HLS values to RGB values.
   # This operation returns a tuple of shape (3,n,m).
   c = np<u>tvectorize(hls_to_rgb) (h,l,s)</u>
   # Convert c to an array and change the shape to (n,m,3)
   c = np.array(c)c = c.swapaxes(0,2)c = c.swapaxes(0,1)return c
```
<span id="page-9-0"></span>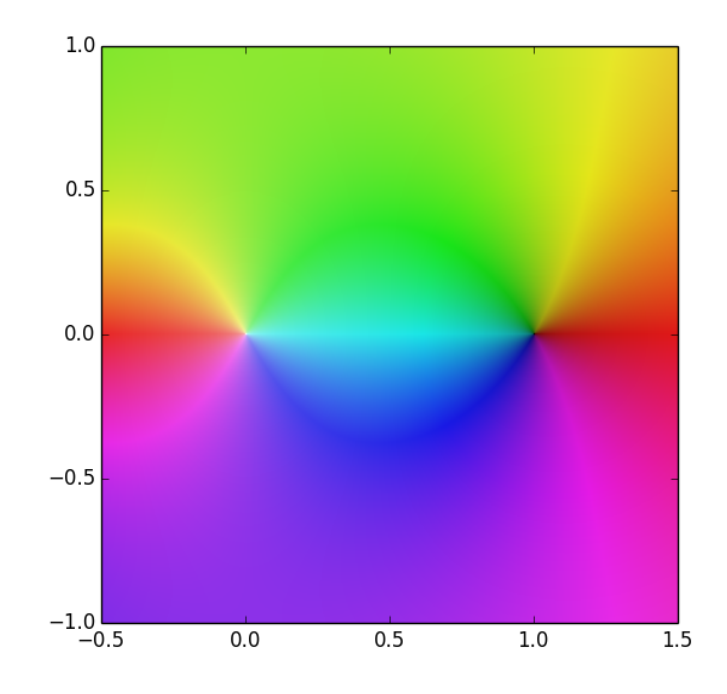

Figure 1.6: Plot of the function  $\frac{z^2-1}{z}$  created with colorize(). Notice that the zero at 1 is a black dot and the pole at 0 is a white dot.

The following code uses the colorize() function to plot  $\frac{z^2-1}{z}$ . The output is Figure [1.6.](#page-9-0)

```
>>> f = lambda z : (z**2-1)/z>>> x = npu1inspace(-.5, 1.5, 401)
>>> y = np.linspace(-1, 1, 401)
>>> X, Y = np.messagemid(x, y)>>> Z=f(X+Y*1j)
>>> Zc=colorize(Z)
>>> plt.imshow(Zc, extent=(-.5, 1.5, -1, 1))
>>> plt.show()
```